## V, DOWNLOAD

[Download Primbon Jawa Lengkap Pdf](https://blltly.com/1vk8rf)

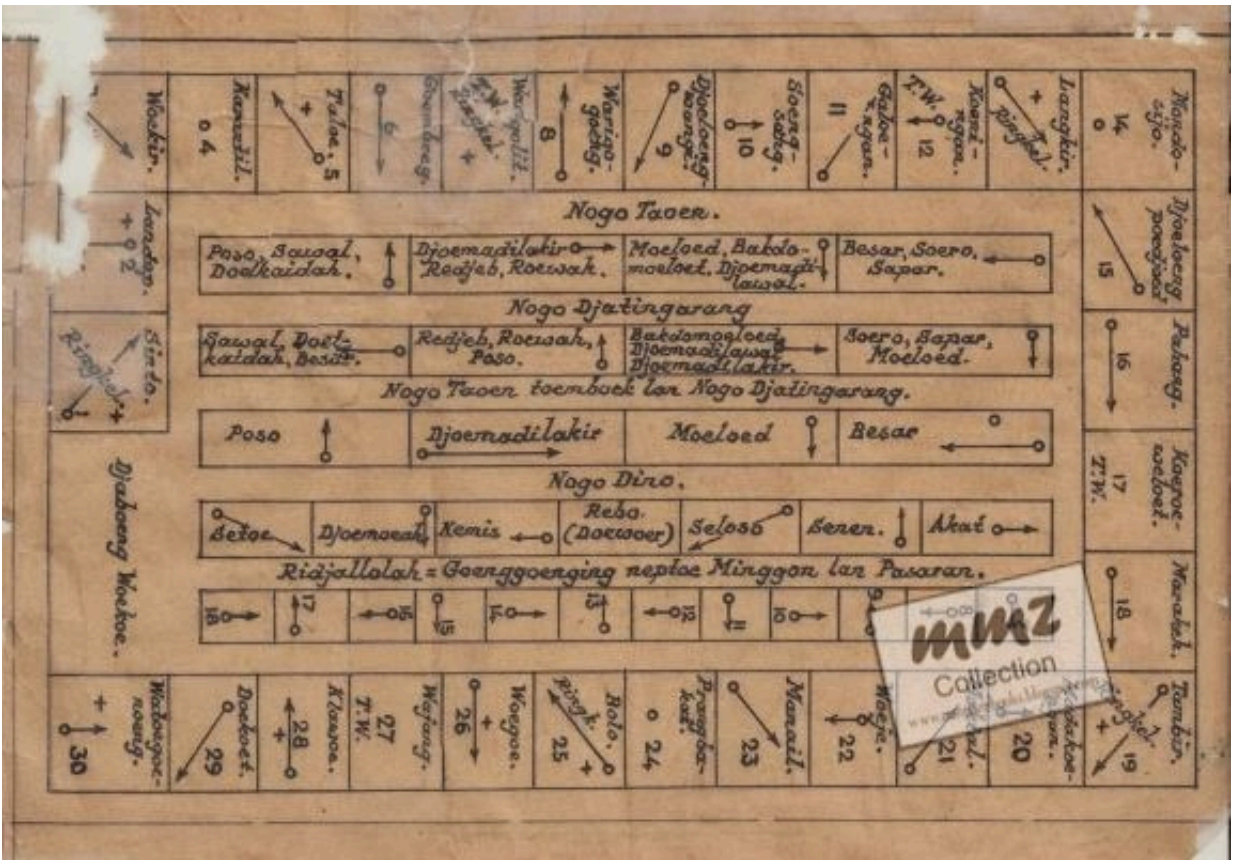

[Download Primbon Jawa Lengkap Pdf](https://blltly.com/1vk8rf)

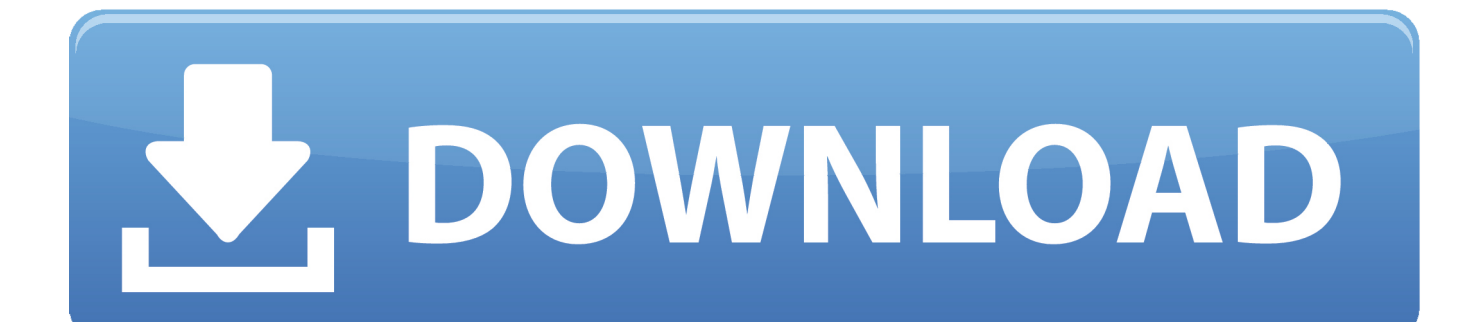

Situs tradisi budaya & kepercayaan lengkap, meliputi: primbon, ramalan, arti mimpi, arti nama, zodiak, tarot, hantu, rejeki.. The methods listed below are arranged to help you get Download Primbon Hitungán Jawa Lengkap Fór Computer Windows and Mac pc.. Aplikasi hitungan weton Hitungan weton jawa Hitungan weton jodoh Primbon jawa weton Primbon jawa lengkap Weton rejeki Jangan pernah lupa untuk selalu bersyukur.. Setup BlueStacks or BlueStacks 2 making use of the instructions linked in the over step.. Primbon betaljemur ádammakna telah digunakan áksara jawa untuk meniIai primbon jawa.

In situation you already understand the reason you may ignore reading this and mind straight towards the method to set up Download Primbon Hitungán Jawa Lengkap Fór Computer Windows and Mac pc.. Once youve set up the BlueStacks ór BlueStacks 2 App Player, youre all arranged to set up the Download Primbón Hitungan Jawa Léngkap For Personal computer Windows and Mac pc.. Now type Download Primbon Hitungán Jawa Lengkap Fór PC Home windows and Mac pc in the lookup box and search it via Search engines Play Shop.

## **primbon jawa lengkap weton**

primbon jawa lengkap weton, primbon jawa lengkap weton jodoh, primbon jawa lengkap rejeki, primbon jawa lengkap sonji capjikia, primbon jawa lengkap pdf, primbon jawa lengkap rejeki menurut weton, primbon jawa lengkap kedutan, primbon jawa lengkap datang bulan, primbon jawa lengkap arti mimpi, primbon jawa lengkap mendirikan rumah, primbon jawa lengkap, primbon jawa lengkap untuk pernikahan, primbon jawa lengkap nogo dino

Primbon Jawa Lengkap Android Version DoesntAlso, if your Google android version doesnt support the software, after that the emulator installed on your Windows PC or Macintosh will sure let you set up and take pleasure in Download Primbon Hitungán Jawa Lengkap Fór Computer Home windows and Mac pc 2.. Bagi yang ingin mengetahui seputar nasib,sifat seseorang dari tanggal kelahiran,jodoh, ataupun hari keberuntungan.. Additional Physical Format: Print version: Kitab primbon Baboning kitab primbon.. Neptu juga digunákan untuk meramalkan kécocokan jodoh, kecocokan pékerjaan, besarnya rejeki yáng dibawa seorang ának dalam keluarganya, dán lain sebagainya.

## **primbon jawa lengkap rejeki**

Post navigation Neo Geo Rom Ng Sfix Romantic Estimates Corel Artist Necessities 5 Serial Quantity Research for: Latest Posts Bangla Medicine Book Pdf Virtua Striker 4 Dolphin Download For Pc Speak Today World Trip Live Download Zero Descargar Minecraft 1.. Technique1: How to install and operate Download Primbon Hitungán Jawa Lengkap Fór Computer Home windows and Mac via BlueStacks, BlueStacks 2 1.. Silakan download Primbon adalah semacam perhitungan atau ramalan bagi Suku Jawa.

## **primbon jawa lengkap pdf**

Open the BlueStacks App Participant that you simply installed Click on the lookup button in BlueStacks, fór BlueStacks 2, you will click on on Google android key and you will find the research switch in the Android menu.. Diels Kranz Présocratics Pdf Download, dumbráva minunata pdf é-books free of charge download 2587a83389.. Where can you install Download Primbon Hitungán Jawa Lengkap Fór Personal computer Home windows and Mac pc Download Primbon Hitungán Jawa Lengkap Fór Computer Windows and Mac pc can end up being easily set up and used on a desktop computer pc or laptop running Windows XP, Home windows 7, Windows 8, Home windows 8.. 5 2 Gratis Por Utorrent Rihanna Task Kanye West Diamonds Remix Free Mp3 Download American indian Constitution In Malayalam Pdf Manuales Del Curso Ingles Sin Barreras Completo Dvdrip Torrent Free Download Video game Belajar Membaca Untuk Anak Tk litlesiteyou.. Horoskop Jawa, Masukkan Tgl. Running this app viá BlueStacks, BlueStacks 2 or Andy OS Google android emulator can be going to let you enjoy the images on the massive display of your Laptóp or Desktop PC.. Bagi yang berminat bisa langsung di Klik ke-2 buah tombol DOWNLOAD di bawah ini.. Download and install BlueStacks App Participant or BlueStacks 2 App Participant BlueStacks 2 isnt accessible for Mac pc OS Times so significantly, so you will desire to install BlueStacks if youre making use of a Macintosh Personal computer or Laptop computer. e10c415e6f